# **Agera Ejendomme ApS**

Dyrehavegårdsvej 33 2800 Kongens Lyngby Cvr.nr.: 43 94 78 34

(1. regnskabsår)

Årsrapport

22. marts 2023 - 31. december 2023

Godkendt på selskabets generalforsamling den 24/6 2024 Thomas Vestergaard Dirigent:

# **INDHOLDSFORTEGNELSE**

|                                                      | Side |
|------------------------------------------------------|------|
| Selskabsoplysninger                                  |      |
| Selskabsoplysninger                                  | 2    |
| Påtegninger                                          |      |
| Ledelsespåtegning                                    | 3    |
| Ledelsesberetning                                    |      |
| Ledelsesberetning                                    | 4    |
| Årsregnskab                                          |      |
| Anvendt regnskabspraksis                             | 5-6  |
| Resultatopgørelse 22. marts 2023 - 31. december 2023 | 7    |
| Balance pr. 31. december 2023                        | 8    |
| Noter                                                | 9    |

# **SELSKABSOPLYSNINGER**

# Selskabet

Agera Ejendomme ApS Dyrehavegårdsvej 33 2800 Kongens Lyngby

Hjemstedskommune: Lyngby-Taarbæk

Cvr.nr.: 43 94 78 34

# Direktion

Thomas Vestergaard

## **LEDELSESPÅTEGNING**

Direktionen har dags dato behandlet og godkendt årsrapporten for regnskabsåret 22. marts 2023 - 31. december 2023 for Agera Ejendomme ApS.

Årsrapporten aflægges i overensstemmelse med årsregnskabsloven.

Det er vores opfattelse, at årsregnskabet giver et retvisende billede af selskabets aktiver, passiver og finansielle stilling pr. 31. december 2023 og af resultatet af selskabets aktiviteter samt pengestrømme for regnskabsåret 22. marts 2023 - 31. december 2023.

Direktionen anser fortsat betingelserne for at undlade revision for opfyldte.

Årsrapporten indstilles til generalforsamlingens godkendelse.

Virum, den 24. juni 2024

#### **Direktion**

Thomas Vestergaard

## **LEDELSESBERETNING**

## Hovedaktivitet

Selskabets formål er at udøve virksomhed med handel og service samt aktiviteter i tilknytning hertil.

# Udvikling i aktiviteter og økonomiske forhold

| Årets resultat                    | kr. | -24.779 |
|-----------------------------------|-----|---------|
| Balance pr. 31. december 2023     | kr. | 309.646 |
| Egenkapital pr. 31. december 2023 | kr. | 15.221  |

Årets primære resultat anses ikke for tilfredsstillende.

# Begivenheder efter regnskabsårets afslutning

Der er efter regnskabsårets afslutning ikke indtruffet begivenheder, som væsentlig vil kunne påvirke selskabets finansielle stilling.

# Forventet udvikling

Direktionen forventer et overskud for regnskabsåret 2024.

#### **ANVENDT REGNSKABSPRAKSIS**

#### Generelt

Årsregnskabet for Agera Ejendomme ApS for 2023 er aflagt i overensstemmelse med årsregnskabslovens bestemmelser for klasse B-virksomheder med tilvalg af enkelte regler fra regnskabsklasse C.

## Resultatopgørelse

#### **Bruttofortjeneste**

Med henvisning til Årsregnskabsloven §32, stk. 1, er visse omkostninger sammendraget i posten Bruttofortjeneste. Bruttofortjenesten består af en sammentrækning af omsætning, direkte omkostninger og andre eksterne omkostninger.

#### **Nettoomsætning**

Nettoomsætningen medtages, såfremt levering og risikoovergang til køber har fundet sted inden årets udgang.

Nettoomsætningen indregnes ekskl. moms og med fradrag af rabatter i forbindelse med salget.

#### Andre eksterne omkostninger

Andre eksterne omkostninger omfatter omkostninger til administration mv.

## Finansielle poster

Finansielle indtægter og omkostninger indregnes i resultatopgørelsen med de beløb, der vedrører regnskabsåret. Finansielle poster omfatter renteindtægter og -omkostninger, finansielle omkostninger ved finansiel leasing, realiserede og urealiserede kursgevinster og -tab vedrørende værdipapirer, gæld og transaktioner i fremmed valuta mv.

#### Skat af årets resultat

Årets skat, som består af årets aktuelle skat og forskydning i udskudt skat, indregnes i resultatopgørelsen med den del, der kan henføres til årets resultat, og direkte på egenkapitalen med den del, der kan henføres til posteringer direkte på egenkapitalen.

#### **ANVENDT REGNSKABSPRAKSIS**

#### **Balance**

#### Varebeholdninger

Varebeholdninger måles til kostpris efter FIFO-metoden. I tilfælde, hvor nettorealisations- værdien er lavere end kostprisen, nedskrives til den lavere værdi.

Kostpris for handelsvarer samt råvarer og hjælpematerialer omfatter anskaffelsespris med tillæg af hjemtagelsesomkostninger.

## Tilgodehavender

Tilgodehavender måles til amortiseret kostpris, der sædvanligvis svarer til nominel værdi. Værdien reduceres med nedskrivning til imødegåelse af forventede tab.

#### Skyldig skat og udskudt skat

Aktuelle skatteforpligtelser og tilgodehavende aktuel skat indregnes i balancen som beregnet skat af årets skattepligtige indkomst reguleret for skat af tidligere års skattepligtige indkomster samt for betalte acontoskatter.

Udskudt skat måles efter den balanceorienterede gældsmetode af midlertidige forskelle mellem regnskabsmæssige og skattemæssige værdier af aktiver og forpligtelser. I de tilfælde, f.eks. vedrørende aktier hvor opgørelsen af skatteværdien kan foretages efter alternative beskatningsregler, måles udskudt skat på grundlag af den planlagte anvendelse af aktivet henholdsvis afvikling af forpligtelsen.

Udskudte skatteaktiver, herunder skatteværdien af fremførselsberettiget skattemæssigt underskud, måles til den værdi, hvortil aktivet forventes at kunne realiseres, enten ved udligning i skat af fremtidig indtjening eller ved modregning i udskudte skatteforpligtelser inden for samme juridiske skatteenhed. Eventuelle udskudte nettoskatteaktiver måles til nettorealisationsværdi.

Udskudt skat måles på grundlag af de skatteregler og skattesatser, der med balancedagens lovgivning vil være gældende, når den udskudte skat forventes udløst som aktuel skat. Ændring i udskudt skat som følge af ændringer i skattesatser indregnes i resultatopgørelsen. For indeværende år er anvendt en skattesats på 22%.

#### Gældsforpligtelser

Gæld er målt til amortiseret kostpris som i al væsentlighed svarer til nominel værdi.

# RESULTATOPGØRELSE 22. MARTS 2023 - 31. DECEMBER 2023

| Not | e                               | 2023<br>kr.    | tkr. |
|-----|---------------------------------|----------------|------|
| 1   | BRUTTOFORTJENESTE               | -20.169        | 0    |
|     | Øvrige finansielle omkostninger | 4.610          | 0    |
|     | ORDINÆRT RESULTAT FØR SKAT      | -24.779        | 0    |
| 2   | Skat af årets resultat          | 0              | 0    |
|     | ÅRETS RESULTAT                  | -24.779        | 0    |
|     |                                 |                |      |
|     | Forslag til resultatdisponering | 24.770         | •    |
|     | Overført til næste år           | -24.779        | 0    |
|     | Disponeret i alt                | <u>-24.779</u> | 0    |

# **BALANCE PR. 31. DECEMBER 2023**

|      |                                         | 2023       | -    |
|------|-----------------------------------------|------------|------|
| Note |                                         | <u>kr.</u> | tkr. |
| P    | AKTIVER                                 |            |      |
| C    | OMSÆTNINGSAKTIVER                       |            |      |
| V    | /arebeholdninger                        |            |      |
| F    | remstillede færdigvarer og handelsvarer | 220.110    | 0    |
| V    | /arebeholdninger i alt                  | 220.110    | 0    |
| L    | ikvide beholdninger                     | 89.536     | 0    |
| c    | DMSÆTNINGSAKTIVER I ALT                 | 309.646    | 0    |
| P    | AKTIVER I ALT                           | 309.646    | 0    |
| F    | PASSIVER                                |            |      |
| 3 E  | EGENKAPITAL                             |            |      |
| _    | Anpartskapital                          | 40.000     | 0    |
|      | Overførte resultater                    | -24.779    | 0    |
|      | EGENKAPITAL I ALT                       | 15.221     | 0    |
| K    | Kortfristet gældsforpligtelser          |            |      |
|      | Selskabsskat                            | 0          | 0    |
| Д    | anden gæld                              | 294.425    | 0    |
| K    | Kortfristet gældsforpligtelser i alt    | 294.425    | 0    |
| G    | GÆLDSFORPLIGTELSER I ALT                | 294.425    | 0    |
| F    | PASSIVER I ALT                          | 309.646    | 0    |

Eventualposter, pantsætninger og sikkerhedsstillelser.

| NOTER |
|-------|
|-------|

| 1 | BRUTTOFORTJENESTE Af konkurrencemæssige her Årsregnskabslovens § 32.        | nsyn er omsa | ætningen m.v. il | kke oplyst, jf.        | 2023<br>kr    | tkr.     |
|---|-----------------------------------------------------------------------------|--------------|------------------|------------------------|---------------|----------|
| 2 | Skat af årets resultat<br>Årets selskabsskat<br>Skat af årets resultat i al | t            |                  |                        | 0<br><b>0</b> | <u>0</u> |
| 3 | EGENKAPITAL                                                                 | Primo        | Reguleringer     | Resultat-<br>fordeling | Ultimo        |          |
|   | Anpartskapital                                                              | 0            | 40.000           | Tordening              | 40.000        | 0        |
|   | Overførte resultater                                                        | 0            |                  | -24.779                | -24.779       | 0        |
|   | _                                                                           | 0            | 40.000           | -24.779                | 15.221        | 0        |
| 4 | <b>Anpartskapital</b> Anpartskapitalen fordeles sä                          | åledes :     |                  |                        |               |          |
|   | Anparter 40.000 stk. á nom                                                  |              |                  |                        | 40.000        | 0        |
|   | Anpartskapital ultimo                                                       |              |                  |                        | 40.000        | 0        |

# 5 Eventualposter, pantsætninger og sikkerhedsstillelser.

Eventualaktiver og eventualforpligtelser :

Selskabet har ingen eventualforpligtelser.

Pantsætning og sikkerhedsstillelser :

Selskabet har ingen pantsætning eller sikkerhedsstillelser.

# Verifikation

Transaktion 09222115557521121389

# Dokument

# Agera Ejendomme ApS - Årsrapport 2023

Hoveddokument 10 sider *Påbegyndt 2024-06-26 21:24:38 CEST (+0200) af John Jakobsen (JJ) Færdiggjort 2024-06-27 06:51:29 CEST (+0200)* 

# Initiativtager

John Jakobsen (JJ)

Vibild & Co ApS CVR-nr. 34711623 john@vibildco.dk +4560152021

## Underskrivere

## Thomas Vestergaard (TV)

Agera Ejendomme ApS thomas.vestergaard@pharmalogic.dk Signeret 2024-06-27 06:51:29 CEST (+0200)

Denne verificering blev udstedt af Scrive. Information med kursiv er sikkert verificeret af Scrive. For mere information/bevismateriale om dette dokument se de skjulte vedhæftede filer. Brug en PDF-læser såsom Adobe Reader, der kan vise skjulte vedhæftede filer, for at se vedhæftede filer. Vær opmærksom på, at hvis dokumentet udskrives, kan integriteten af en sådan udskrevet kopi ikke verificeres i henhold til nedenstående, og at en grundlæggende udskrift vil mangle indholdet af de skjulte vedhæftede filer. Den digitale signatur (elektronisk segl) sikrer, at integriteten af dette dokument, inklusive de skjulte vedhæftede filer, kan bevises matematisk og uafhængigt af Scrive. For at gøre det mere bekvemmeligt leverer Scrive også en service, der giver dig mulighed for automatisk at verificere dokumentets integritet på: https://scrive.com/verify

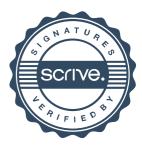